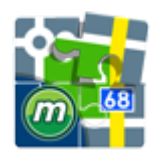

# **Munzee for Locus Map**

### **About**

- download from [Google Play](https://play.google.com/store/apps/details?id=com.asamm.locus.addon.munzee)
- **[Munzee](http://www.munzee.com)** is a scavenger hunt game of the new generation. This add-on displays Munzees on map, Munzee details, hunters' details and users can comment on Munzees.
- after installation it can be started from Menu > More functions > Munzee (in the add-ons section)

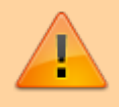

All add-ons need to be connected to Locus Map. **Switch the connection ON** in Locus settings > Miscellaneous > Connect with add-ons.

### **Instructions of Use**

- 1. tap Munzee button in Menu > More functions > Munzee (in the add-ons section) or in the left **[Actions panel](https://docs.locusmap.eu/doku.php?id=manual:user_guide:mainscr_lpanel)**
- 2. enter your [Munzee.com](http://www.munzee.com) login and allow Locus Map access to Munzee
- 3. check **display on map** and close the dialog
- 4. Munzees display on your map

5. clicking  $\sum$  unfolds a quick menu for navigation, guiding and compass

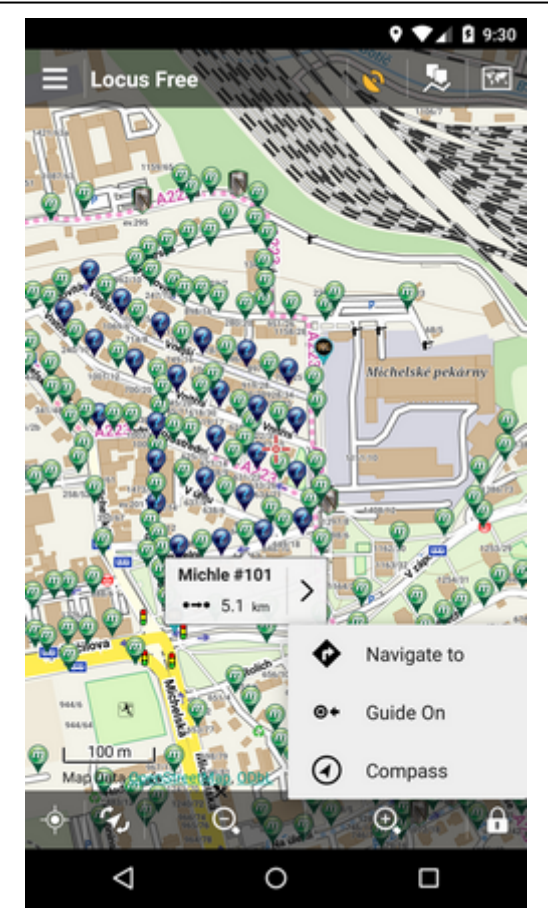

## **Basic Info**

- tapping on a Munzee icon opens a Munzee detail window. The **Basic info** tab displays the Munzee coordinates, number of captures, date of deployment, name of creator and other information
- clicking button in the lower left corner launches the Munzee official app to **capture the found Munzee**

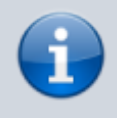

If you do not have the official Munzee app installed you will be re-directed to [Google Play](https://play.google.com/store/apps/details?id=com.munzee.android.client) to install it. Capturing Munzees without the official app is not possible.

other buttons have the same functions as for ordinary POI

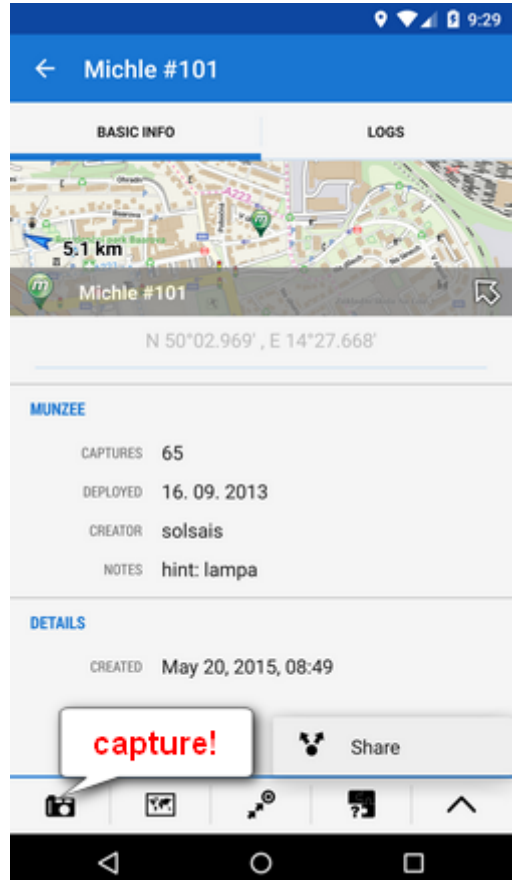

#### **Logs**

- **Logs** tab displays logs of the Munzee. Tapping a particular log opens a menu offering display of the logging user profile and sending a message over the Munzee.com website
- $\bullet$  tapping  $\equiv \bullet$  adds **a new comment**:
	- general comment
	- unable to locate
	- o needs repair

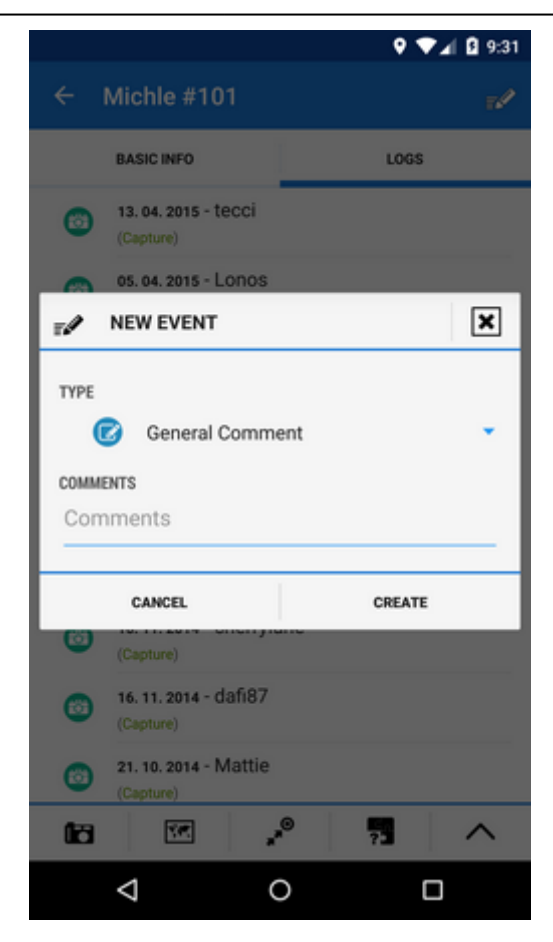

#### From: <https://docs.locusmap.eu/>- **Locus Map Classic - knowledge base**

Permanent link: **[https://docs.locusmap.eu/doku.php?id=manual:user\\_guide:add-ons:munzee](https://docs.locusmap.eu/doku.php?id=manual:user_guide:add-ons:munzee)**

Last update: **2018/10/29 12:17**

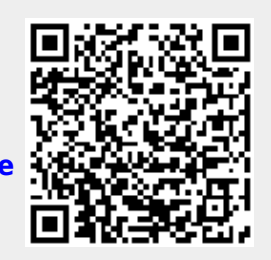